- 1. Calculate the force applied by the person if he accelerates at 1.2 m/s².
- 2. Calculate the magnitude of tension in the wire.

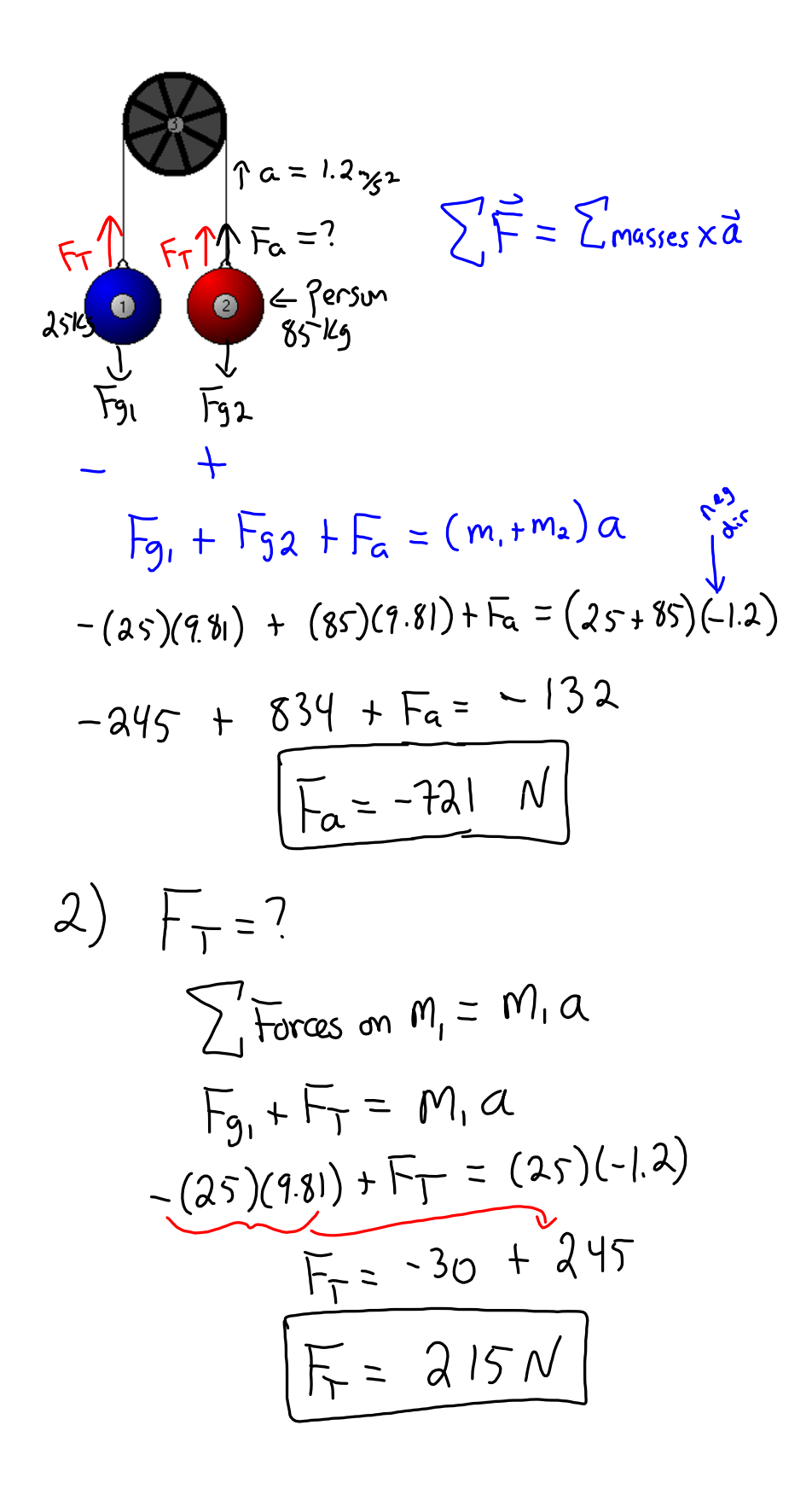

## **Fletcher's Trolley**

Calculate the acceleration of the masses if  $M_1$  = 5.2 kg,  $M_2$  = 4.5 kg, and  $\mu_k$  = 0.22. Then calculate the tension in the wire.

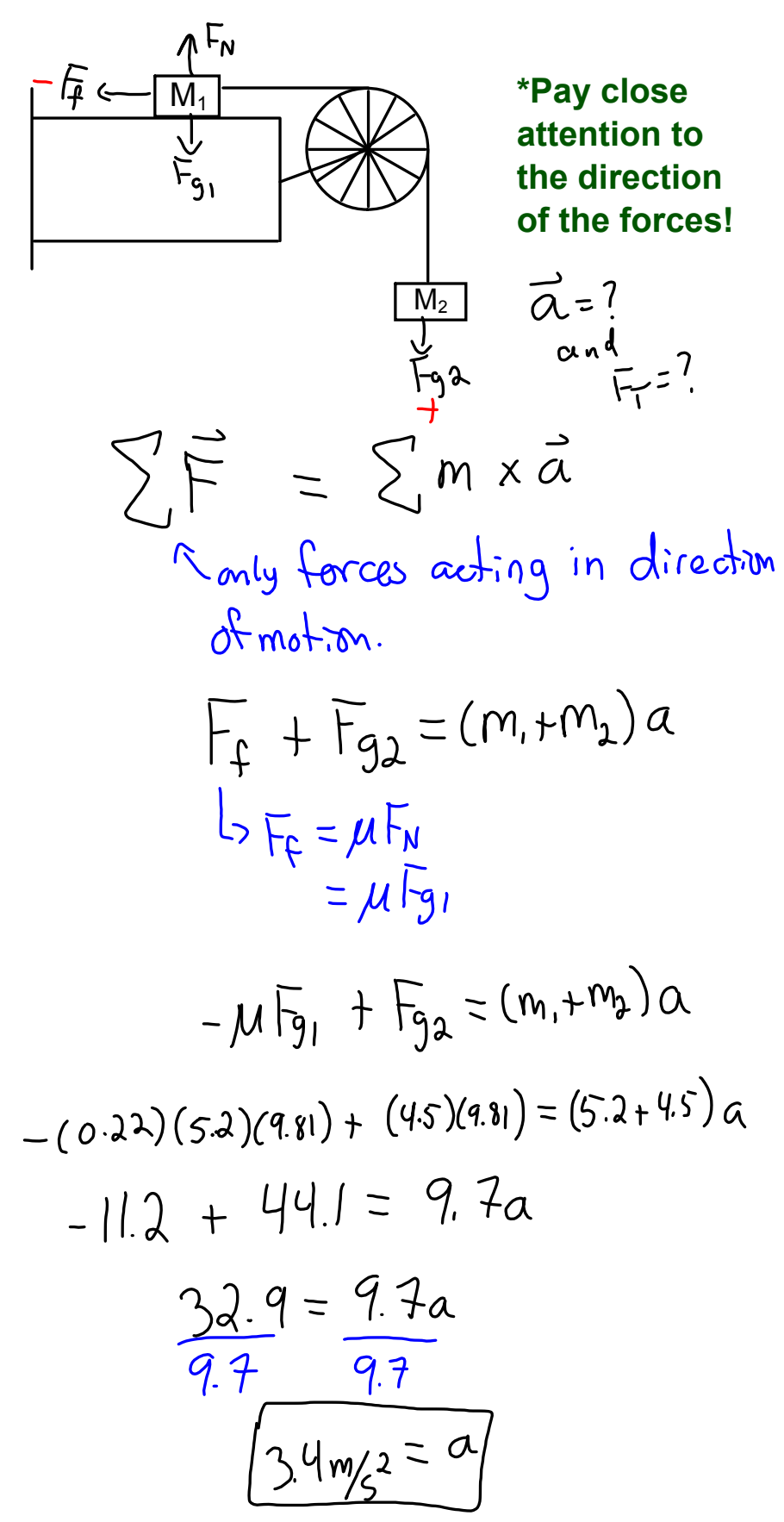

forces-and-motion-basics\_all.jar

forces-1d\_all.jar